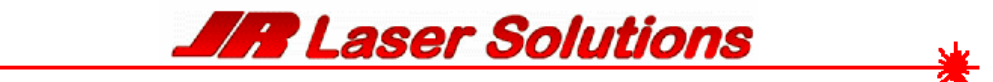

## **Please check your plans for accuracy X If the plans are flawed then the laser cut parts will be flawed We have seen this happen in the past so double check before sending**

Our preferred file format is DXF (2000 or older), Next best is DWG or DC (any version) and then Corel Draw X4 (or older). We can handle other file formats such as EPS or PDF, which would need to be converted to a laser-readable file but please inquire before you send them. The cost to convert files to a cad drawing is \$50.00 per sheet. Roll/Paper plans will have to be scanned & converted and the roll of paper plans will be mailed back to you.

We need to have some way to make sure that your drawing was scaled correctly by our system. The best way is for you to place a 1" square somewhere on the drawing labeled "1 inch square for scaling" (or something like that). You can also place a couple of dimensions on the parts, but you don't need to dimension everything. We have to delete the dimensions before we cut, so having a bunch of them just adds to our setup time. One or two is enough for us to make sure everything is scaled correctly.

If you have different cutting requirements (for example, depth cuts or score lines), make them a different color. The best colors are: black, red, green, cyan, magenta, blue, yellow (in that order). Be sure to give some indication as to what each color means. See next page for further color coding.

Nesting means placing multiple parts (or multiple copies of the same parts) on a single sheet for cutting. Some of our customers nest their own parts, but we generally do our own nesting. Unless you're using a full sheet (48" x 48"), it's probably best to let us nest your parts.

If you have multiple parts, you can include them all in the same drawing file. When doing this, leave enough space around each part so a rectangular selection box can be drawn around each part (translation - if you draw a rectangle around a part, the entire part should be in the rectangle, but nothing else should be in the rectangle). This will make it easier for us to select each part for nesting purposes. You do not need to "group" the various components of a part (for example the outline and any holes cut in the part).

The width of the laser beam is about 0.007". It varies a little depending on the thickness and composition of the material, but 0.007" is a good average. The laser will follow the lines you've drawn meaning a little will be take off each side. This matters if you need precise sizes. For example, if you wanted a hole that was exactly 0.250" in diameter, you'd have to draw it a little small (about 0.246") because the width of the beam will oversize the hole a little. On the other hand, if you wanted a circle that was exactly 1.000", you'd have to draw it a little big (about 1.004") because the laser will undersize the part a little. Holes are oversized, parts are undersized.

> JR Laser Solution 3606 DeSoto Blvd # B Palm Harbor FL 34683 (727) 942 - 0997

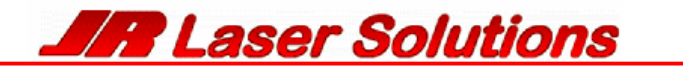

## Custom Laser Cutting - Getting a Quote (CAD)

Q. What formats do you accept?

**A.** The CAD drawings can be provided in standard CAD formats (dxf, dwg) or in vector graphics formats (cdr, eps, pdf).

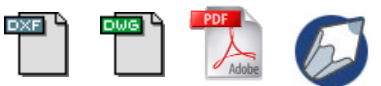

Q. How should the files be setup?

**A.** The parts should be laid out with each material type and thickness on its own layer. Text to be engraved should be on its own layer called "engrave." If you would like the parts to be left in the sheet, please add 3 to 4 hold-in tabs around each part (0.07 works quite well).

> All External CUT lines should be drawn in RED All TEXT & ETCHING lines should be drawn in BLUE All INTERNAL CUT lines should be drawn in GREEN Please use pure RGB colors if possible

> > SCALE your Drawing & Everything MUST be **Polylined** No Blocks – NO Groups

Avoid doubling lines, as the laser will cut the center line twice & reduce the quality of the cut Parts should be drawn with the orientation relative to the assumed grain direction (horizontal), otherwise the final product may have grain running in the wrong direction

**Do not include any lines you do not want CUT or ETCHED on the finished product** 

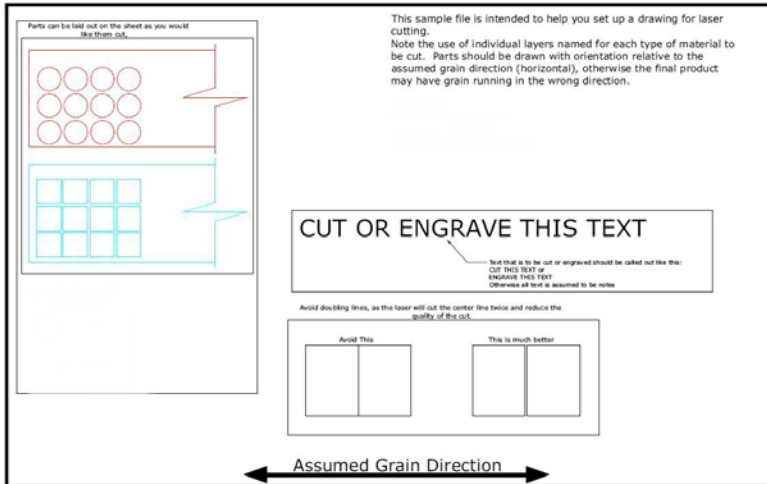

Q. How do I submit files for a quote?

For files greater than 2MB, please submit the file by email to *john@jrlasersolutions.com*. If you have more than one file, please zip the files into an archive and submit the zip file.

> JR Laser Solution 3606 DeSoto Blvd # B Palm Harbor FL 34683 (727) 942 - 0997